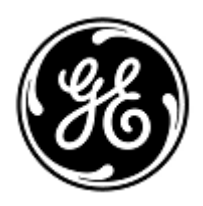

# **AVVISO URGENTE PER LA SICUREZZA NEL SITO**

## GE Healthcare

 3000 N. Grandview Blvd.- W440 Waukesha, WI 53188, USA

7 novembre 2019 GEHC Rif# 36140

Alla cortese attenzione di: Responsabile dei rischi/Amministratore sanitario Responsabile del reparto di Ingegneria Biomedica Caposala

**RE: Il server di telemetria ApexPro potrebbe non fornire allarmi visivi e/o acustici alla stazione centrale CARESCAPE o al monitor del Centro informazioni cliniche per aritmie ECG, ECG LEADS FAIL o pulsossimetria (SpO2) in determinate condizioni.**

> *Il presente documento contiene informazioni importanti per il prodotto da lei acquistato. Si raccomanda pertanto di comunicare a tutti i potenziali utenti presenti nella propria struttura sia il presente avviso inerente la sicurezza, sia le relative azioni correttive raccomandate. Stampare e conservare il presente documento per archiviazione.*

GE Healthcare è venuta a conoscenza di sei potenziali problemi di sicurezza che possono verificarsi quando il sistema di telemetria ApexPro presenta una delle seguenti condizioni: NO TELEM, ECG LEADS FAIL, cambi di tempo del sistema o riavvio del sistema. Per verificarsi, tutti i problemi richiedono determinate sequenze di condizioni, come descritto di seguito. I problemi 1-2 possono influire sul monitoraggio dell'ECG. I problemi 3-6 possono influenzare il monitoraggio della SpO2.

**Nota**: La condizione NO TELEM si verifica quando il trasmettitore di telemetria è fuori portata wireless, la batteria del trasmettitore di telemetria è esaurita o si è verificato un errore di comunicazione tra il server di telemetria e il trasmettitore di telemetria. Inoltre, Central Station si riferisce a tutte le versioni del monitor CARESCAPE Central Station (CSCS) o Clinical Information Center (CIC).

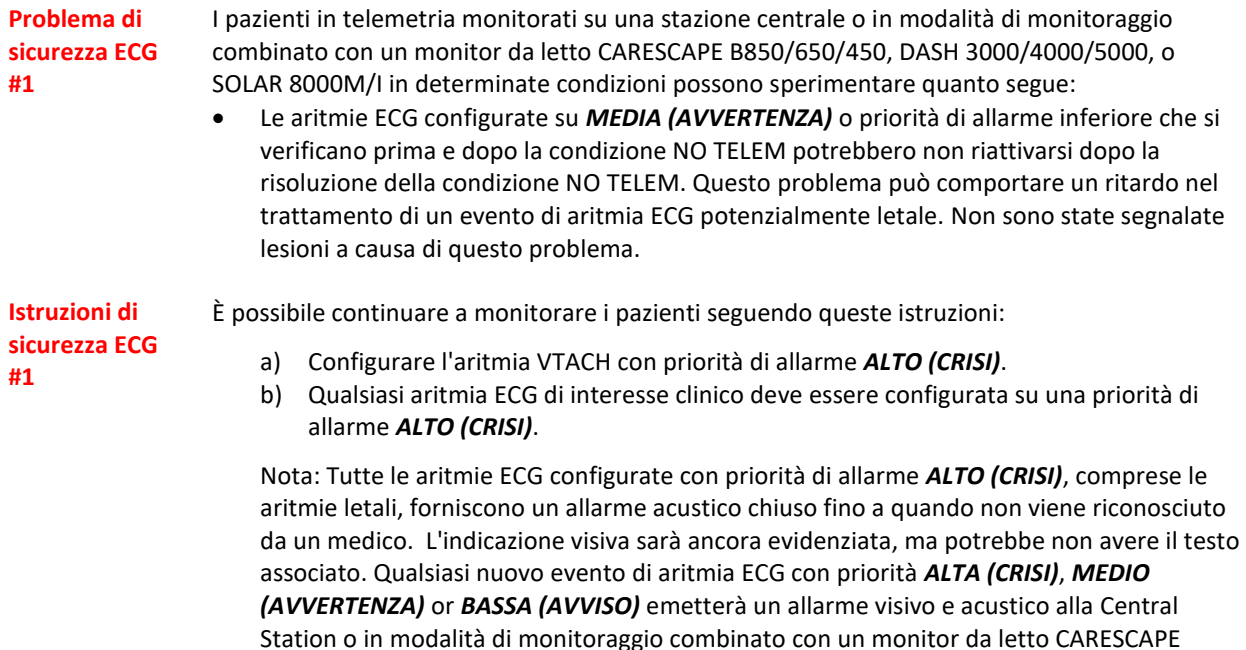

B850/650/450, DASH 3000/4000/5000 o SOLAR 8000M/I.

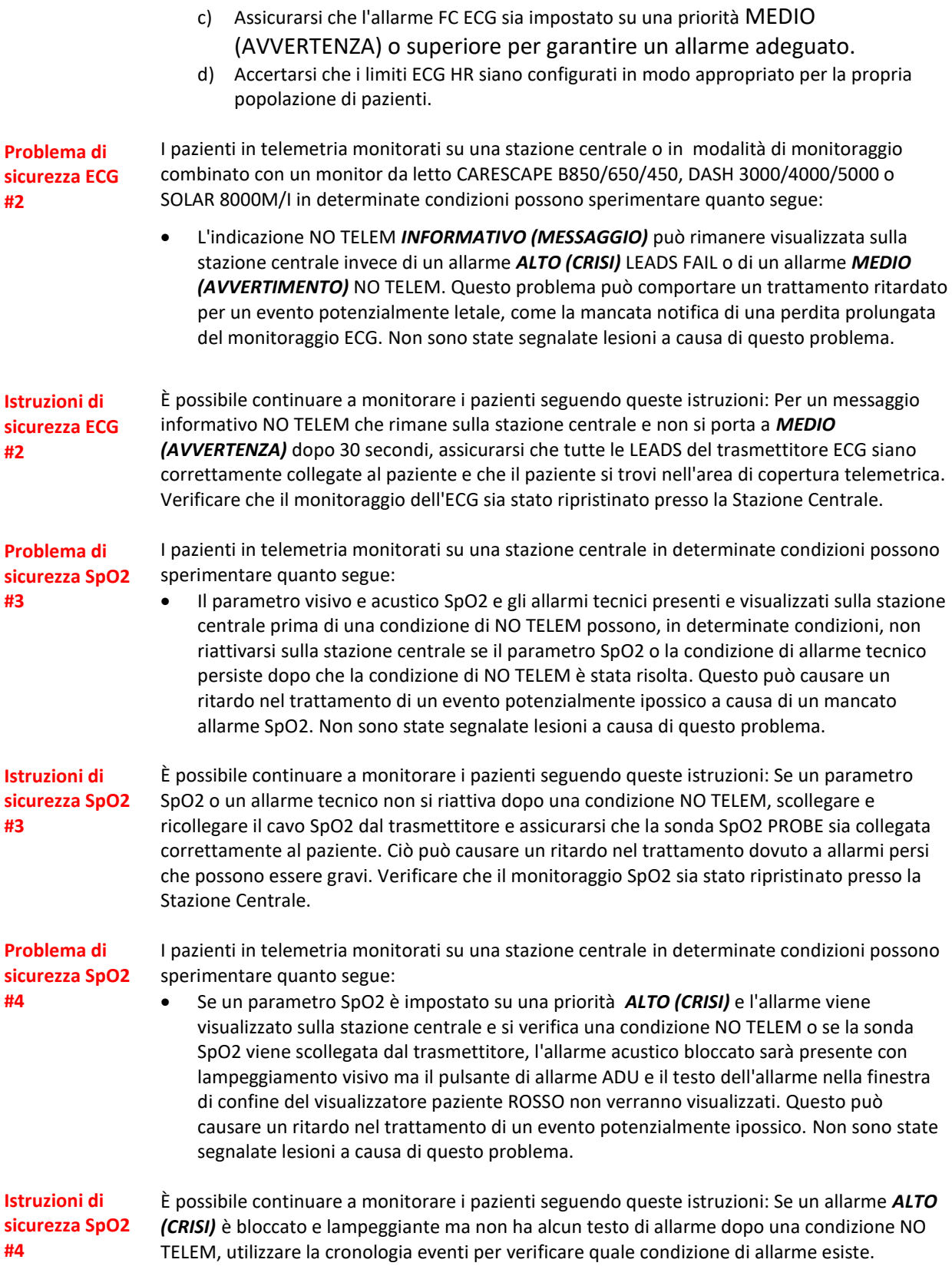

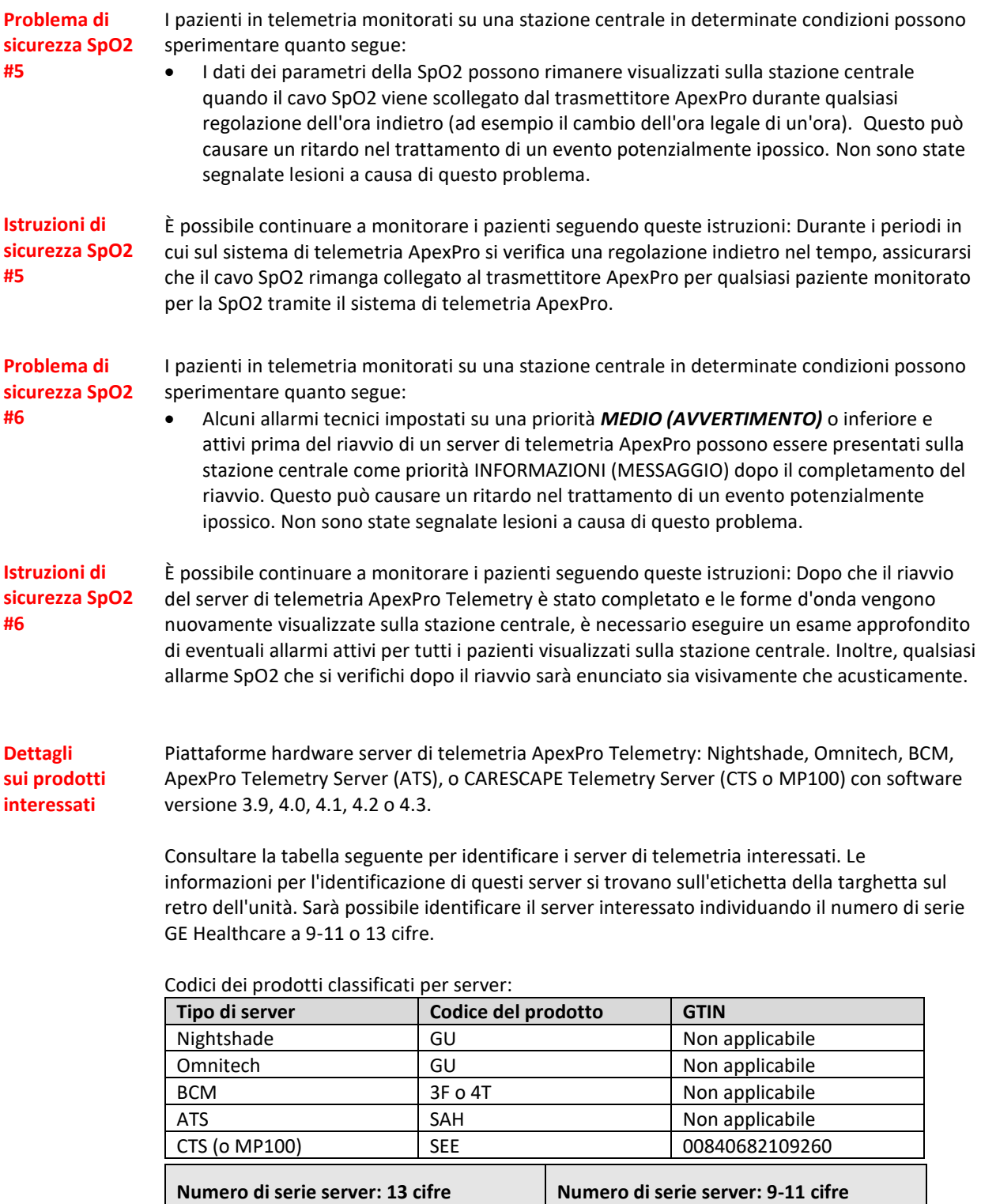

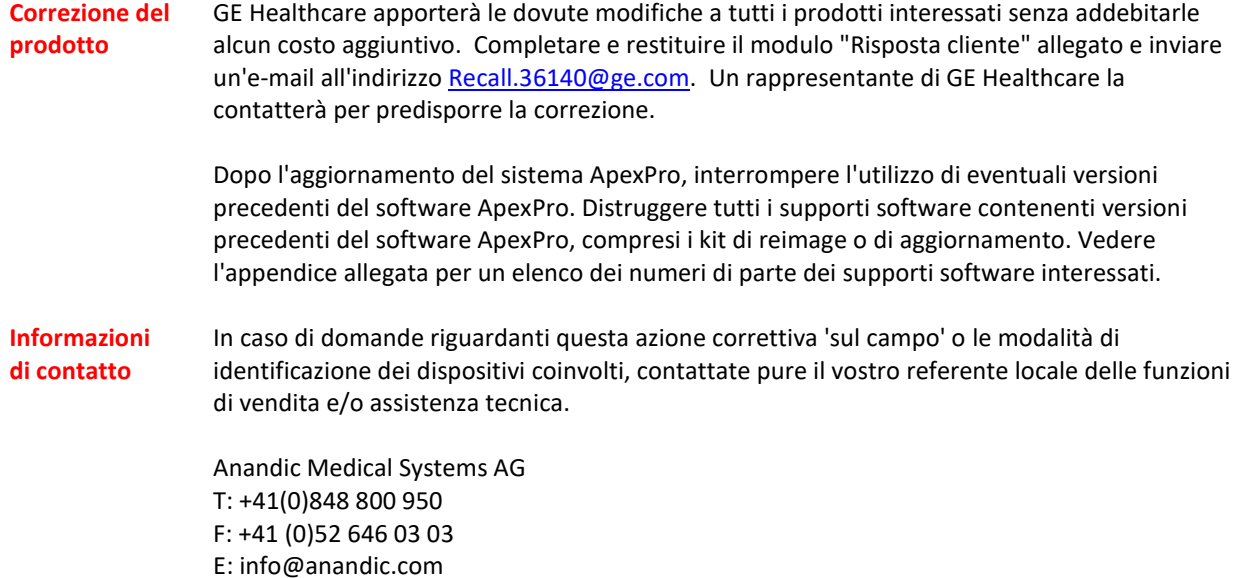

GE Healthcare vi conferma che questo avviso è già stato comunicato al Ministero competente.

Il mantenimento di elevati livelli di sicurezza e qualità è la nostra massima priorità. Per eventuali domande, contattare immediatamente GE Healthcare.

Cordiali saluti,

Laila Gurney Senior Executive, Global Regulatory and Quality GE Healthcare

Jeff Hersh, PhD MD Chief Medical Officer GE Healthcare

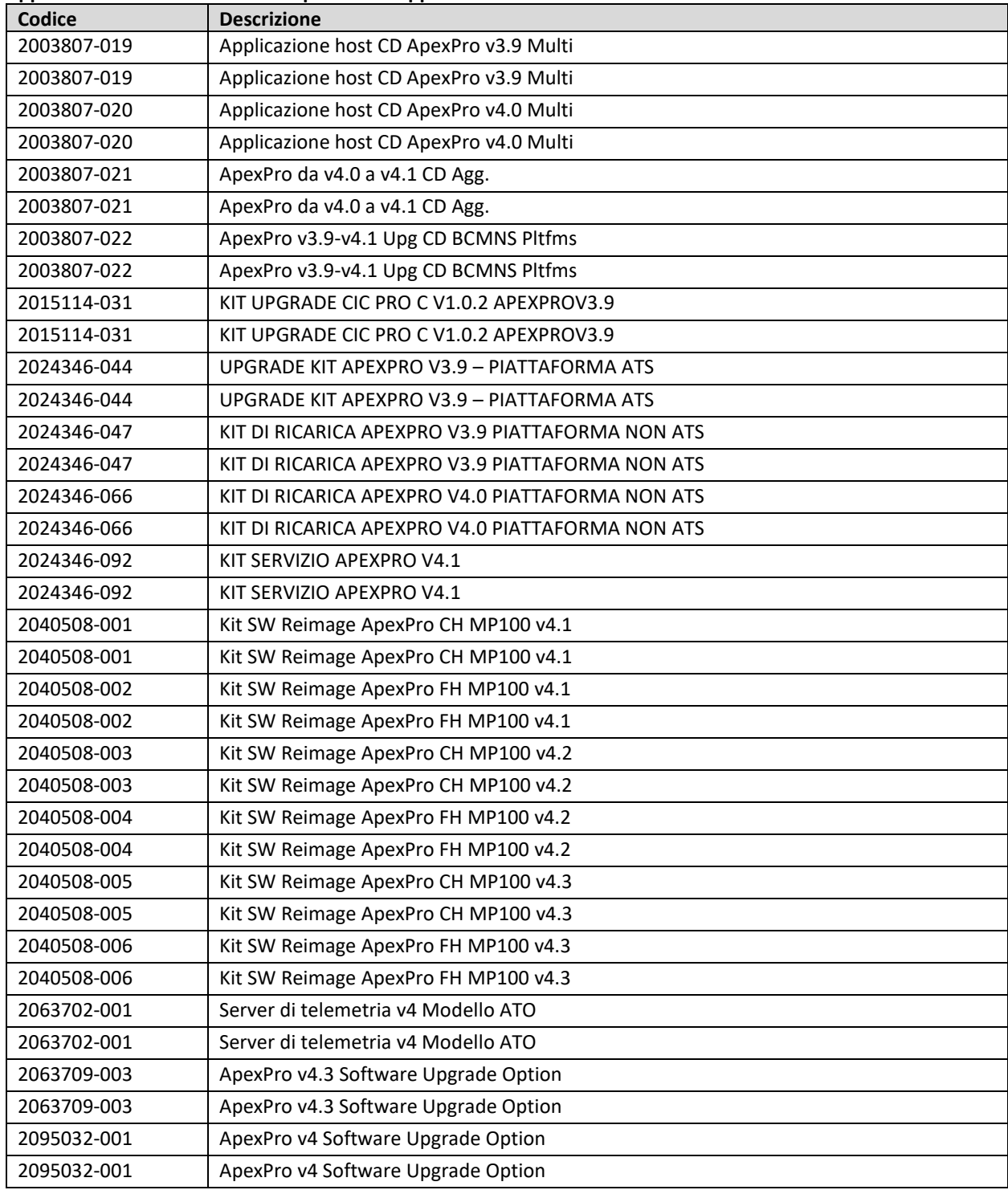

## **Appendice - Elenco dei numeri di parte dei supporti software interessati:**

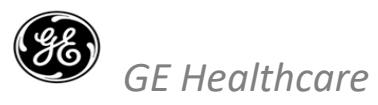

O

### **AVVISO NOTIFICA DISPOSITIVO MEDICO - RESPONSO OBBLIGATORIO** GEHC Rif# 36140

**Si prega di compilare il presente modulo e di restituirlo a GE Healthcare al momento della ricezione o comunque non oltre i 30 giorni successivi alla ricezione. Questo confermerà la ricezione e la comprensione della Notifica di Correzione del Dispositivo Medico e delle necessarie azioni da intraprendere con Rif# 36140.** 

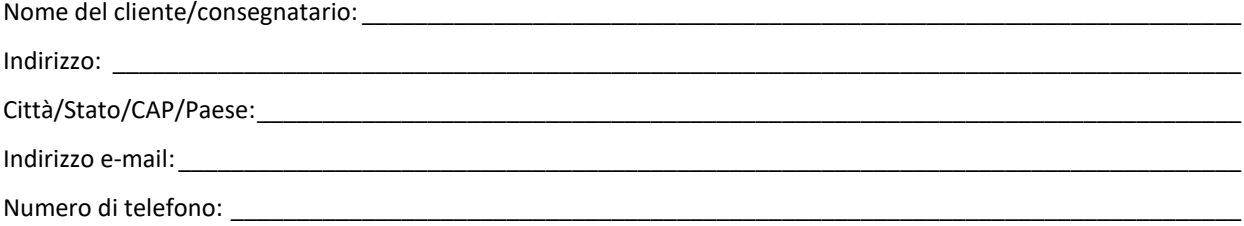

**È importante avere la conferma che i nostri clienti abbiano ricevuto questa notifica di correzione. Questa procedura dovrà essere completata prima che la correzione possa avere inizio.** Si prega di selezionare **un'opzione** tra le seguenti e completare le informazioni richieste, quindi inviare il modulo tramite uno dei metodi descritti di seguito.

Confermiamo di aver ricevuto e compreso la notifica dei dispositivi medici in allegato e abbiamo identificato che non abbiamo nessuno dei codici dei prodotti interessati elencati nella tabella seguente.

Confermiamo di aver ricevuto e compreso la Notifica dei dispositivi medici di accompagnamento e abbiamo identificato che abbiamo server di telemetria in nostro possesso, e abbiamo intrapreso le azioni appropriate.

#### **Completare la tabella sottostante per indicare la quantità di server di telemetria in possesso:**

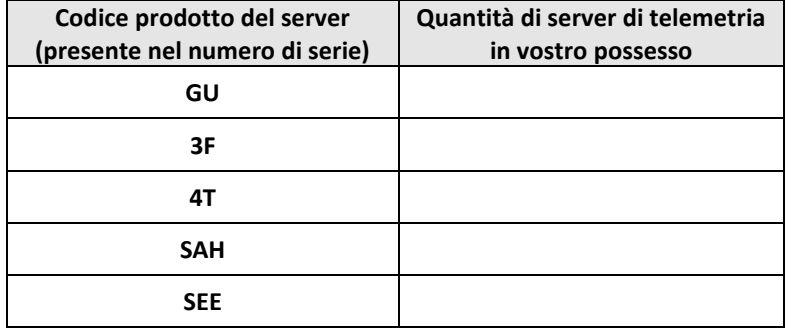

**Si prega di fornire il nome della persona responsabile che ha compilato il presente modulo.**

Firma: \_\_\_\_\_\_\_\_\_\_\_\_\_\_\_\_\_\_\_\_\_\_\_\_\_\_\_\_\_\_\_\_\_\_\_\_\_\_\_\_\_\_\_\_\_\_\_\_\_\_\_\_\_\_\_\_\_\_\_\_\_\_\_\_\_\_\_\_\_\_\_\_\_\_\_\_\_\_\_\_\_\_\_\_\_\_\_\_ Nome in stampatello: \_\_\_\_\_\_\_\_\_\_\_\_\_\_\_\_\_\_\_\_\_\_\_\_\_\_\_\_\_\_\_\_\_\_\_\_\_\_\_\_\_\_\_\_\_\_\_\_\_\_\_\_\_\_\_\_\_\_\_\_\_\_\_\_\_\_\_\_\_\_\_\_\_\_\_\_ Titolo: Data (GG/MM/AAAA): \_\_\_\_\_\_\_\_\_\_\_\_\_\_\_\_\_\_\_\_\_\_\_\_\_\_\_\_\_\_\_\_\_\_\_\_\_\_\_\_\_\_\_\_\_\_\_\_\_\_\_\_\_\_\_\_\_\_\_\_\_\_\_\_\_\_\_\_\_\_\_\_\_\_\_

**Si prega di restituire il modulo compilato scannerizzandolo o facendo una foto e inviandolo via e-mail al seguente indirizzo di posta elettronica:** 

fmi@anandic.com